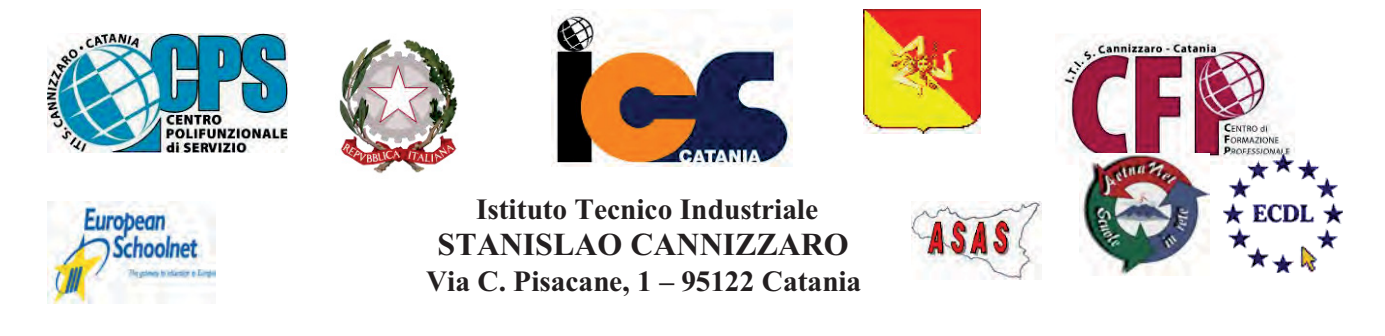

CENTRO POLIFUNZIONALE DI SERVIZIO DEL MIUR, SCUOLA RETE ENIS Capofila consorzio Aetnanet, aderente all'ASAS, Associazione Scuole autonome Sicilia Indirizzo: Via C. Pisacane, 1 - 95122 Catania - Via Palermo, 282 (Ingresso merci e locali tecnici) Tel.0956136450 - Fax.0956136449 www.cannizzaroct.gov.it cttf03000r@istruzione.it Codice Meccanografico: CTTF03000R

**CIRCOLARE N°19** 

A tutti i docenti p.c. Al DSGA

## **Oggetto: CONVEGNO DSA**

Si informano i docenti che Il liceo Galileo Galilei di Catania in collaborazione con l'ANDIS ha organizzato un convegno sulle tematiche DSA, che si terrà in data 2 ottobre c.a., dalle 16.30 alle 18.30. La partecipazione è libera e gratuita e verrà rilasciato attestato di partecipazione. Chi fosse interessato può prendere visione della locandina allegata alla presente.

> **IL DIRIGENTE SCOLASTICO** F.to PROF.SSA GIUSEPPINA MONTELLA Firma autografa sostituita a mezzo stampa ai sensi e per gli effetti dell'art.36 c.2 del D.lgs 39/93

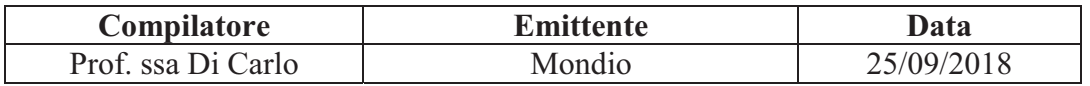